# **Kortfattade lösningsförslag RRY135, 2018-04-06.**

- 1) I kretsen nedan råder stationärtillstånd för t<0. Brytaren sluts vid t=0 då kondensatorn kopplas till tvåpolen a-b. Kondensatorn är initialt oladdad,  $v_c(0)=0$  V.
	- a) Bestäm strömmen i genom 4kΩ resistansen och effekterna (P<sub>24V</sub> och P<sub>9mA</sub>) som källorna avger eller mottar för t<0, innan kondensatorn kopplats in. (3p)
	- b) Bestäm Thevenin-ekvivalenten till tvåpolen a-b för t<0, innan kondensatorn kopplats in. (3p)
	- c) Bestäm och skissa v<sub>c</sub>(t) för t≥0. (3p)

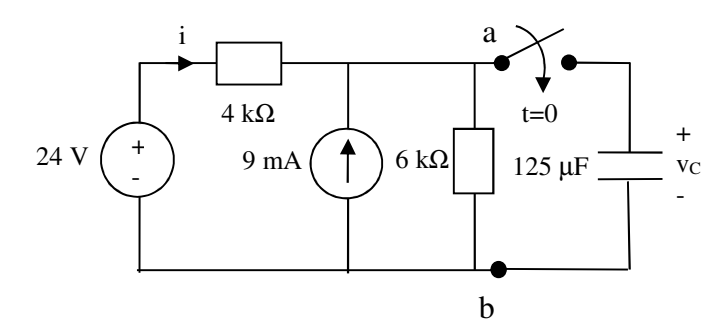

Lösning:

a) KVL ger strömmen i för t<0: -24V+4kΩ⋅i+6kΩ⋅(i+9mA)=0 => i=(24V-54V)/10kΩ=-3 mA. Effekt hos element: P=vi, där i är strömmen genom elementet (in vid + för samordnade referens-riktningar) och v är spänningen över elementet. För spänningskällan är strömmen in vid + polen  $i_1 = -i = 3$  mA. Spänningskällan har P<sub>24V</sub>=24V⋅3mA=72 mW mottagen effekt (samordnade ref-riktningar ger mottagen effekt om P>0). Strömkällan får P<sub>9mA</sub>=-9mA⋅v<sub>ab</sub> (-9 mA in vid +pol hos v<sub>ab</sub>) där v<sub>ab</sub>=(i+9mA)⋅6kΩ =36  $V = > P_{9mA} = -324$  mW, avgiven effekt ty P<0.

b) Thevenin-ekvivalent utgörs av spänningskälla  $v_t$  i serie med resistans R<sub>t</sub>. Uppgift a) ger tomgångsspänningen v<sub>t</sub>=v<sub>ab</sub>=36 V. Nollställ källorna => R<sub>t</sub> utgörs av 6kΩ parallellt med 4kΩ => R<sub>t</sub>=2.4 kΩ.

c) Utgå från Thevenin-ekvivalenten med C inkopplad:  $v_t=36$  V,  $R_t=2.4$  k $\Omega$ . KVL ger (i=ic för Theveninekvivalenten):  $-v_t+R_tic+v_C=0$ ,  $i_C=Cdv_C/dt \implies dv_C/dt+v_C/CR_t=v_t/CR_t$ . Med insatta värden:  $dv_C/dt + v_C/0.3 = 36/0.3$ . Lösningen till d.e. ges av partikulär och homogenlösningen  $v_C(t) = k_1 + k_2 e^{-t/\tau}$  där  $\tau=R_tC=0.3$  s. Partikulärlösning:  $k_1=v_t=36$  V. Begynnelsevärde ger  $k_2$ : Spänningen över C kontinuerlig,  $v_c(t=0) = v_c(t=0^+) = 0 \text{ V} \Rightarrow k_1 + k_2 e^{-0/\tau} = 0 \text{ V} \Rightarrow k_2 = -k_1$ . Vi får alltså  $v_c(t) = 36(1 - e^{-t/0.3}) \text{ V}$ . Skissen ska visa hur spänningen v<sub>c</sub>(t) startar från v<sub>c</sub>=0 V vid t=0 och närmar sig v<sub>c</sub>(t→∞)=36V exponentiellt, med tidskonstanten τ=0.3s.

2) En permanentmagnetiserad DC maskin matas via en kabel av ett batteri och parallellt med DC maskinen och kabeln matas även en arbetslampa av batteriet. Uppkopplingen visas i figuren nedan.

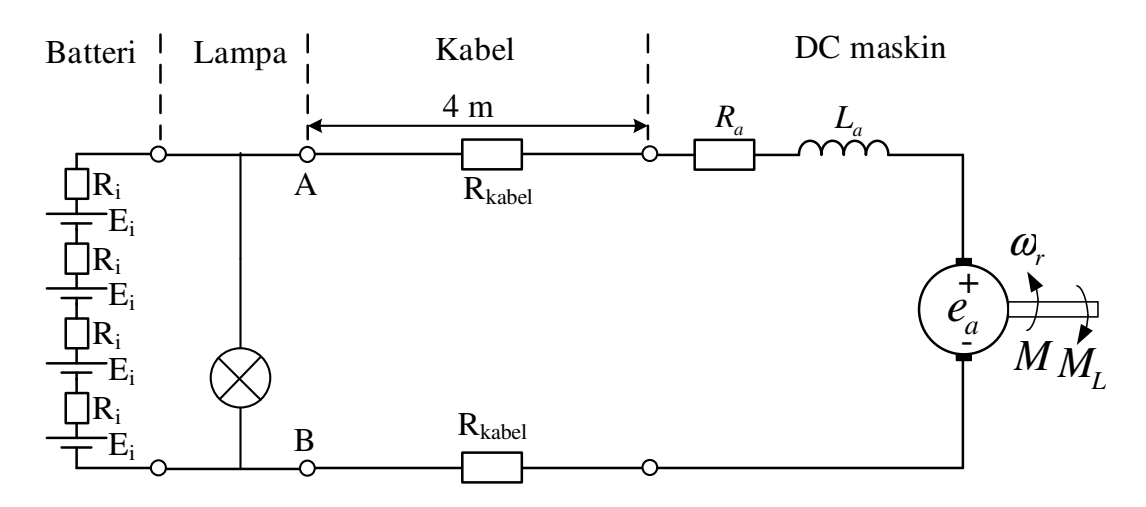

Batteriet består av 4 st seriekopplade celler där varje cell har  $R_i=15$  m $\Omega$  och  $E_i=3.7$  V.

Lampan har en ekvivalent resistans på 2 Ω. Kabelns resistans är R<sub>kabel</sub>= 0.1 Ω.

DC maskinen har parametrarna: R<sub>a</sub>=0.1 Ω, L<sub>a</sub>=0.2 mH och sammanlänkade flöde,  $λ=0.08$  Vs. Märkspänningen är V $_T=16$  V och märkströmmen är 12 A.

- a) Beräkna maskinens varvtal vid märkdrift, det vill säga då maskinen matas med 16 V och strömmen är 12 A. (1p)
- b) Beräkna maskinens tomgångsvarvtal när den är ansluten till kretsen. (2p)
- c) Maskinen kopplas till en last med ett lastmoment enligt  $T_L = 0.006\omega_r$  Nm. Beräkna maskinens varvtal och ankarström. (3p)
- d) För att sänka varvtalet i c) till 700 RPM så kan en extra resistans kopplas in i kretsen. Rita schemat som visar var den skall kopplas in och beräkna dess värde. (2p)
- e) Vad är nackdelen med att reglera varvtalet som i d) mot att istället sänka spänningen till maskinen genom att använda till exempel en nerspänningsomvandlare? (1p)

#### Lösning:

a) Beräkna märkvarvtalet. Maskinen matas då med V<sub>T</sub>=16 V och I<sub>a</sub>=12 A och maskinen går i stationärtillstånd, detta ger:

$$
V_T = R_a I_a + \omega_r \lambda \implies \omega_r = \frac{V_T - R_a I_a}{\lambda} = \frac{16 - 0.1 \cdot 12}{0.08} = 185 \text{ rad/s} = 1768 \text{ rpm}
$$

b) Beräkna tomgångsvarvtalet när maskinen är ansluten till kretsen. Tomgång i stationärtillstånd ger

$$
V_{AB} \approx e_a
$$
  

$$
V_{AB} = 4E_i \frac{R_{lampa}}{4R_i + R_{lampa}} = 4 \cdot 3.7 \frac{2}{4 \cdot 0.1 + 2} = 14.369 \text{ V}
$$
  

$$
V_{AB} = e_a = \omega_r \lambda \implies \omega_r = \frac{V_{AB}}{\lambda} = \frac{14.369}{0.08} = 179.6 \text{ rad/s} = 1715 \text{ rpm}
$$

c) Börjar med att koppla bort kablarna och DC maskinen från kretsen och räkna ut Thevenin ekvivalenten till tvåpolen AB.

Tomgångsspänningen är den samma som räknades ut i b)  $V_{th} = 14.369 \text{ V}$ Kortslutningsströmmen blir  $i_{sc} = \frac{4E_i}{4R}$  $\frac{4E_i}{4R_i} = \frac{4.3.7}{4.0.1}$ 

 $\frac{120}{4.0.1}$  = 246.667 A Theveninresistansen blir då  $R_{th} = \frac{V_{th}}{I_{tot}}$  $\frac{V_{th}}{i_{sc}} = \frac{14.369}{246.667}$  $\frac{18887}{246.667} = 0.0583 \Omega$ 

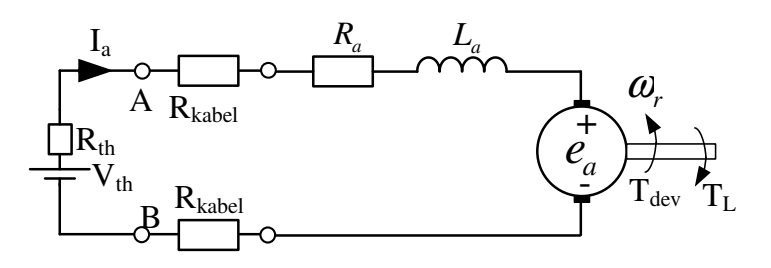

Stationärtillstånd ger att

$$
T_{dev} = T_L \implies \lambda I_a = 0.006\omega_r \implies I_a = \frac{0.006\omega_r}{\lambda}
$$

$$
V_{th} = (R_a + R_{th} + 2R_{kabel})I_a + \omega_r \lambda = (R_a + R_{th} + 2R_{kabel})\frac{0.006\omega_r}{\lambda} + \omega_r \lambda
$$

$$
\omega_r = \frac{V_{th}}{(R_a + R_{th} + 2R_{kabel})\frac{0.006}{\lambda} + \lambda} = \frac{14.369}{(0.1 + 0.0583 + 2.01)\frac{0.006}{0.08} + 0.08} = 134.45 \text{ rad/s} = 1283.9 RPM
$$

 $I_a = -$ 0.006∙134.45 0.08  $\epsilon=10.08$ A d) För att sänka varvtalet så kopplas resistansen in i serie med maskinen enligt

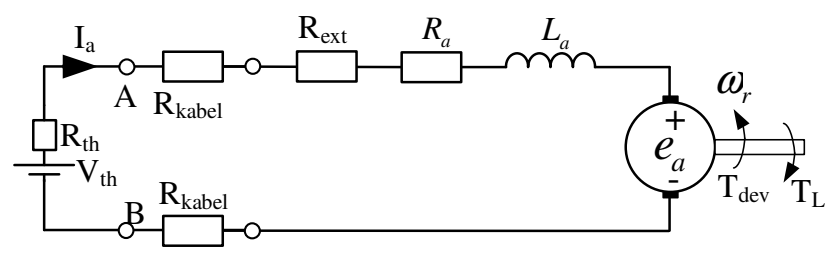

Ekvationen från c) kan då skrivas som

$$
V_{th} = (R_a + R_{th} + R_{ext} + 2R_{kabel})I_a + \omega_r \lambda = (R_a + R_{th} + R_{ext} + 2R_{kabel})\frac{0.006\omega_r}{\lambda} + \omega_r \lambda \implies
$$
  

$$
R_{ext} = \frac{V_{th} - (R_a + R_{th} + 2R_{kabel})\frac{0.006\omega_r}{\lambda} - \omega_r \lambda}{\frac{0.006\omega_r}{\lambda}}
$$
  

$$
= \frac{14.369 - (0.1 + 0.053 + 2 \cdot 0.1)\frac{0.006}{0.08}700\frac{\pi}{30} - 700\frac{\pi}{30}0.08}{\frac{0.006}{0.08}700\frac{\pi}{30}} = 1.2 \text{ }\Omega
$$

## e) Med detta sätt fås förluster i den extra resistansen som gör att verkningsgraden blir lägre.

3) Din kompis vill ha hjälp med att designa en omvandlare för att kunna ladda ett 12 V batteri med 50 st seriekopplade solceller. Solcellernas spänning-ström karakteristik visas i figuren nedan. Solcellerna belastas så att dom alltid ger en utspänning mellan 0.3 – 0.5 V per cell. Ni har tillgång till en lämplig switch, diod och kondensator samt en induktans på 200 µH.

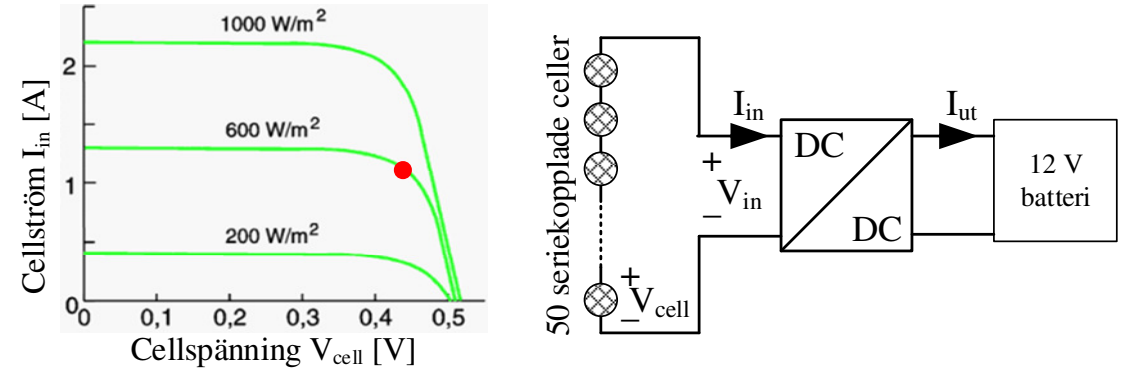

- a) Vilken av de två kraftelektroniska DC/DC omvandlare som behandlas i kursen skall du välja, motivera varför (1p)
- b) I figuren ovan är arbetspunkten för en solstrålning på 600 W/m<sup>2</sup> markerad som en röd cirkel. Varför väljs denna arbetspunkt på cellens spänning-ström karakteristik för 600 W/m<sup>2</sup> (kombination av spänning och ström)? (1p)
- c) Skissera strömmarna genom switchen, dioden och kondensatorn samt spänningarna över switchen, dioden och induktansen för två switch perioder (*T*sw). Markera värden på x- och y-axlar. Rita även schemat för omvandlaren (se formelsamlingen) och sätt ut de strömmar och spänningar som du har ritat (3p)
- d) Härled uttrycket för duty cyclen (D) för omriktaren som en funktion av inspänning och utspänning. (2p)
- e) Av reglertekniska skäl måste omvandlaren arbeta i CCM, alltså skall strömmen genom induktansen aldrig bli noll. Beräkna inom vilket område switchfrekvensen måste ligga för att omvandlaren alltid skall arbeta i CCM, om uteffekten aldrig understiger 5 W. (3p)

Lösning:

Antar följande för alla uppgifter: CCM, C mycket stor, stationärtillstånd samt Förlustfri omriktare.

a) Den lägsta inspänning som fås är 0.3\*50=15 V och utspänningen skall vara 12 V. Jag väljer en nerspänningsomvandlare (Buck) för att den har en utspänning lägre än inspänningen.

b) Denna kombination väljs för att den ger högst effekt från solpanelen, Psol=I<sub>in</sub>\*V<sub>cell</sub>\*50.

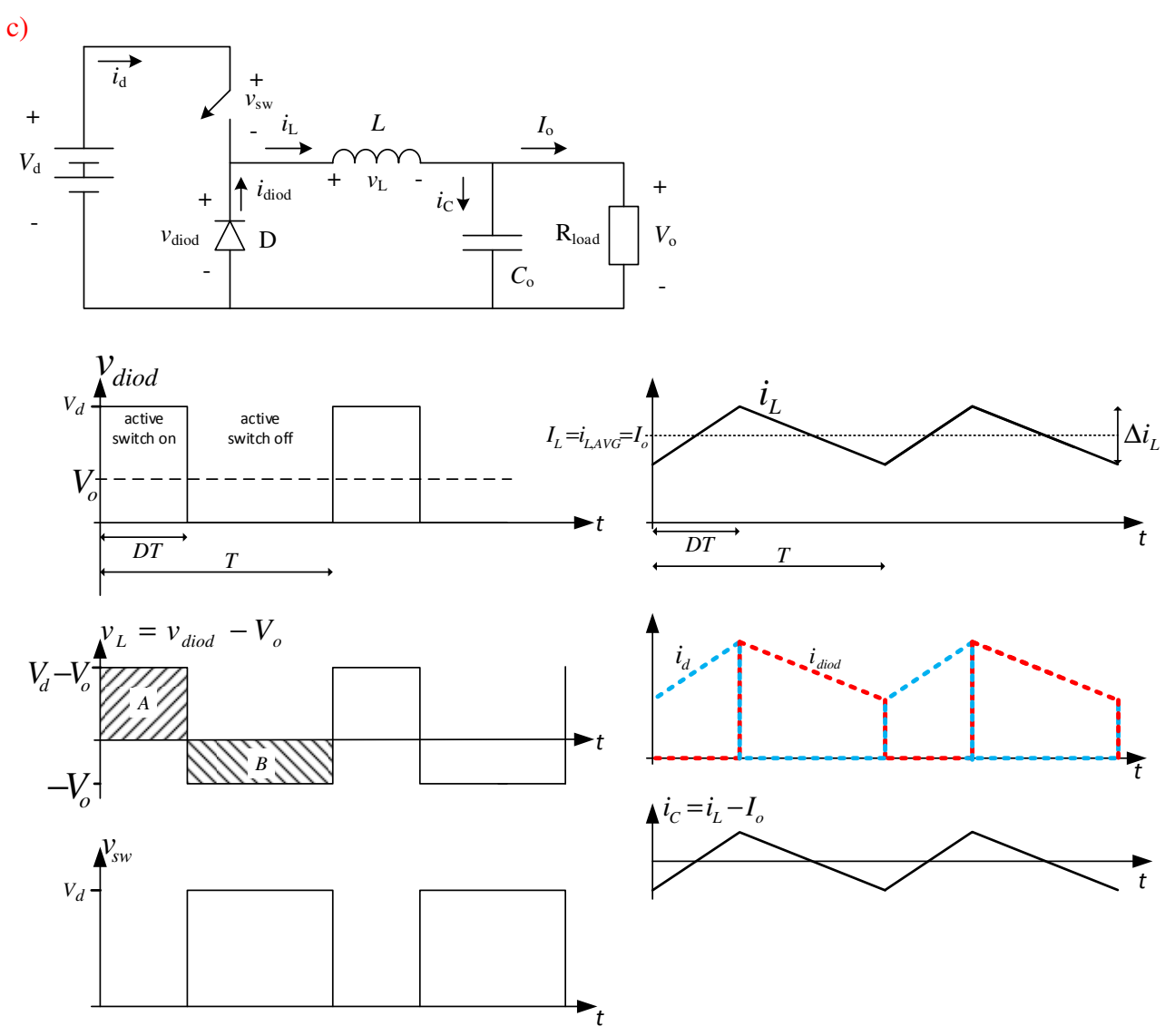

d) Detta görs genom att studera medelspänningen över induktansen. Eftersom omvandlaren arbetar i steady-state måste medelvärdet över en period vara lika med noll.

$$
V_{L} = 0 = \frac{1}{T_{s}} \int_{0}^{T_{s}} v_{L}(t)dt = \frac{1}{T_{s}} \int_{0}^{D_{s}} V_{d} - V_{o}dt + \frac{1}{T_{s}} \int_{D_{s}}^{T_{s}} -V_{o}dt = \frac{1}{T_{s}} DT_{s}(V_{d} - V_{o}) - \frac{1}{T_{s}}(T_{s} - DT_{s})V_{o} \implies
$$
  

$$
0 = DV_{d} - V_{o} \implies V_{o} = DV_{d}
$$

e) För att omriktaren skall går i CCM så skall  $\frac{\Delta i_L}{2} \le I_L = I_o$ 2 . Medelvärdet av induktansströmmen är lika med utströmmen för att medelvärdet av kondensator strömmen skall vara noll. Beräkna strömripplet.

$$
v_L = L \frac{di_L}{dt}
$$
spänningen över induktansen är konstant under tiden switchen är på, detta ger

$$
v_L = L \frac{\Delta i_L}{\Delta t} \Longrightarrow \Delta i_L = \frac{v_L \Delta t}{L} = \frac{(v_d - v_o)D}{Lf_s} = \left[D = \frac{v_o}{v_d}\right] = \frac{v_o - \frac{v_o^2}{v_d}}{Lf_s} \text{ detta ger att}
$$

$$
\frac{\Delta i_L}{2} = \frac{V_o - \frac{V_o^2}{V_d}}{2Lf_s} \le I_o = \frac{P_o}{V_o} \implies f_s \ge \frac{V_o - \frac{V_o^2}{V_d}}{2L} \frac{V_o}{P_o}
$$

För att veta vilken frekvens som skall väljas så skall den inspänning som ger den högsta frekvensen väljas. Då fås den frekvens som garanterar CCM i hela inspänningsområdet. Den högsta frekvensen fås vid den högsta inspänningen, därför väljs denna. Då fås

$$
f_s \ge \frac{V_o - \frac{V_o^2}{V_d}}{2L} \frac{V_o}{P_o} = \frac{12 - \frac{12^2}{25}}{2 \cdot 200 \cdot 10^{-6}} \frac{12}{5} = 37.4 \text{ kHz}
$$

4. En spänningskälla v<sub>in</sub>=50cos(ωt) V med ω=5000 rad/s ansluts till en krets med R=100 Ω, L=50 mH och C=2 µF enligt figur.

- a) Transformera nätet till frekvensplanet. (1p)
- b) Beräkna inimpedansen som spänningskällan ser. Är kretsen induktiv eller kapacitiv vid denna frekvens? (2p)
- c) Bestäm strömmarna  $i<sub>L</sub>(t)$  och  $i<sub>C</sub>(t)$  (i tidplanet). (3p)
- d) Antag att spänningskällans frekvens varieras. Kan resonans uppstå i kretsen? Motivera med beräkningar! (3p)

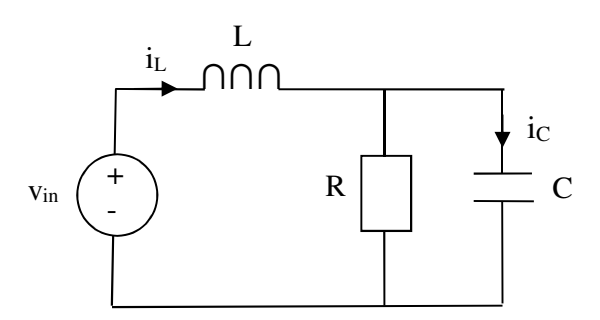

- a) Transformera till komplexa planet: ω=5000 rad/s, V<sub>in</sub>=50 V, Z<sub>L</sub>=jωL=j250 Ω, Z<sub>C</sub>=1/jωC=-j100 Ω.
- b)  $Z_{in} = j\omega L + R/(1+j\omega RC) = j250+100/(1+j) \implies Z_{in} = j200+50 \Omega$ . Im( $Z_{in}$ )>0 dvs kretsen är induktiv.

c)  $I_L = V_{in}/Z_{in} = 50/(50 + j200) = 0.24e^{-j75.96\degree}A \implies \underline{i_L(t)} = Re\{I_L e^{j5000t}\} = 0.24cos(5000t - 75.96\degree)$  A. Strömdelning ger I<sub>C</sub>=I<sub>L</sub>⋅R/(R+1/jωC) = I<sub>L</sub>⋅100/(100-j100) = 0.24e<sup>-j75.96°</sup>1/(1-j) A = 0.17e<sup>-j30.96°</sup>A =>  $i_c(t)=0.17cos(5000t-30.96^\circ)$  A.

d) Teckna  $Z_{in}$  och finn om det existerar en vinkelfrekvens  $\omega_0 > 0$  som ger Im{ $Z_{in}$ }=0.  $Z_{in} = j\omega L + R/(1 + j\omega RC) = j\omega L + R(1 - j\omega RC)/(1 + (\omega RC)^2)$ . Im $\{Z_{in}\} = 0 \Rightarrow \omega_0 L - j\omega_0 R^2 C/(1 + (\omega RC)^2) = 0 \Rightarrow \omega_0 L - j\omega_0 R^2 C/(1 + (\omega RC)^2) = 0 \Rightarrow \omega_0 L - j\omega_0 R^2 C/(1 + (\omega RC)^2) = 0 \Rightarrow \omega_0 L - j\omega_0 R^2 C/(1 + (\omega RC)^2) = 0 \Rightarrow \omega_0 L - j\omega_0 R^2 C/(1 + (\omega RC)^2) = 0 \Rightarrow \omega_0 L - j\omega_0 R^2$  $\omega_0^2$ =1/LC-1/R<sup>2</sup>C<sup>2</sup>. Om  $\omega_0^2$ ≤0 fås ej resonans vilket ger att R<sup>2</sup>>L/C krävs för resonans. Insatta värden ger ω<sup>2</sup><0, dvs resonans kan ej uppstå i kretsen.

- 5. En sinusformad spänningskälla v<sub>in</sub>(t)=0.5cos( $\omega$ t) V med variabel vinkelfrekvens  $\omega$  är ansluten till en krets med op-förstärkare enligt figur. Op-förstärkaren kan antas vara ideal.
- a) Beräkna överföringsfunktionen H(f)=V<sub>ut</sub>/V<sub>in</sub>. Vilken typ av filter är detta? Skriv om möjligt H på formen H=k⋅jf/f<sub>B</sub>/(1+jf/f<sub>B</sub>) eller H=k⋅1/(1+jf/f<sub>B</sub>). Beräkna v<sub>ut</sub>(t) för f=f<sub>B</sub>. (4p)
- b) Vad är skillnaden mellan en verklig op-förstärkaren och den ideala modellen av densamma. Ange minst 3 egenskaper som skiljer. (1p)
- c) Skissa ett asymptotiskt Bodediagram för beloppet av H. (3p)

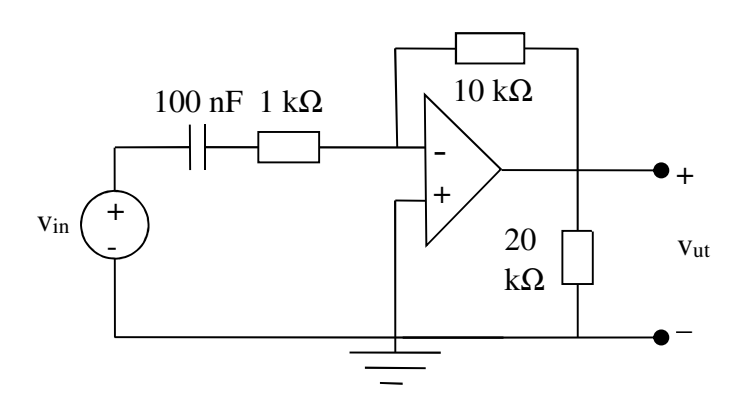

#### Lösning:

a) Inverterande förstärkarkoppling ger  $V_{\text{ut}}/V_{\text{in}} = -R_2/Z_1$  (fås t.ex genom KVL i 2 slingor och utnyttjande av villkor för inspänning och ström för ideal op: en slinga med  $V_{in}$ , en med  $V_{ut}$ , se föreläsningsanteckningar) där impedansen  $Z_1$  är seriekopplingen mellan C och R<sub>1</sub>=1 kΩ: Z<sub>1</sub>=R<sub>1</sub>+1/jωC. Vi får då H=V<sub>ut</sub>/V<sub>in</sub>=-R<sub>2</sub>/(R<sub>1</sub>+1/jωC) = -(R2/R1) · jωCR<sub>1</sub>/(1+jωCR<sub>1</sub>) = k⋅jf/f<sub>B</sub>/(1+jf/f<sub>B</sub>) <u>där k=-R<sub>2</sub>/R<sub>1</sub>=-10, f<sub>B</sub>=1/(2πR<sub>1</sub>C)=1591.5 Hz. Filtret dämpar låga frekvenser och</u> släpper igenom och förstärker höga frekvenser, dvs ett högpassfilter. För  $f = f_B f$  fås H $=$ - $10j/(1+j)=10j/(2^{0.5}e^{j45^{\circ}}) \Rightarrow V_{ut}=V_{in}(-10)e^{j45^{\circ}}/(2^{0.5}) = -5e^{j45^{\circ}}/(2^{0.5}) \text{ V} \Rightarrow v_{ut}(t)=5/(2^{0.5})$  $\cos(\omega_B t + 45^\circ)$  V =  $5/(2^{0.5})$   $\cos(\omega_B t - 135^\circ)$  V.

b) Den ideala modellen har Rin→∞, Rut=0 och oändlig förstärkning samt oändlig bandbredd. c) Bodediagram för beloppet av H,  $|H(f)|_{dB} = 20\log|H(f)|$  med logaritmisk f-skala, se kursbok s 314-.

- 6) En Y-kopplad 3-fas asynkronmotor är ansluten till ett 50 Hz elnät med en huvudspänning på 400 V RMS och den driver en varierande last. Asynkronmotorns märkdata är  $V_s$ =400 V 50 Hz, I<sub>s</sub>=9.1 A, cos $\varphi$  = 0.8, P<sub>dev</sub>=4 kW, n<sub>m</sub>=1442 RPM och har följande parametrar vid en statorfrekvens på 50 Hz R<sub>s</sub>=1.33 Ω, X<sub>s</sub>=2.54 Ω, X<sub>m</sub>=42.4 Ω, X'<sub>r</sub>=2.54 Ω, R'<sub>r</sub>=1.24 Ω. I formelsamlingen visas asynkronmotorns ekvivalenta krets för en fas.
	- a) Beräkna den aktiva och reaktiva effekt som maskinen tar från elnätet i tomgång, det vill säga då rotorns varvtal är lika med det synkrona varvtalet  $(n_s=n_m)$ . (2p)
	- b) Rita schemat för hur maskinen skall faskompenseras och beräkna värdet på komponenten som skall användas. (3p)

## Lösning:

a) Vid tomgång är eftersläpningen för maskinen 0. Därmed går det ingen ström i rotorkretsen. Statorströmmen blir då

$$
I_s = \frac{V_s}{R_s + jX_s + jX_m} = \left[ V_s = \frac{400}{\sqrt{3}} \right] = \frac{400\angle 0^\circ}{\sqrt{3}(1.33 + j2.54 + j42.4)} = \frac{400\angle 0^\circ}{\sqrt{3} \cdot 45.0\angle 88.3^\circ} = 5.14\angle -88.3^\circ \text{A}
$$

Aktiv och reaktiv effekt

$$
S_s = P_s + jQ_s = 3V_s I_s^* = \sqrt{3} \cdot 400 \cdot 5.14 \angle 88.3^\circ = \sqrt{3} \cdot 400(0.15 + j5.13) \implies P_s = 105 \text{ W}
$$
  
Q<sub>s</sub> = 3.56 kVAr

b) För att faskompensera en induktiv last används en kondensator, en per fas. Kondensatorn skall producera en ström med samma amplitud som den imaginära delen av den beräknade strömmen i a) fast med motsatt tecken, detta ger

$$
I_c = -j5.14 \sin(-88.3^\circ) = \frac{V_s}{Z_c} = j\omega CV_s \implies
$$

$$
C = \frac{-5.14 \sin(-88.3^\circ)}{\omega V} = \frac{-5.14 \sin(-88.3^\circ)}{2\pi 50 \cdot \frac{400}{\sqrt{3}}} = 70.8 \,\mu F
$$

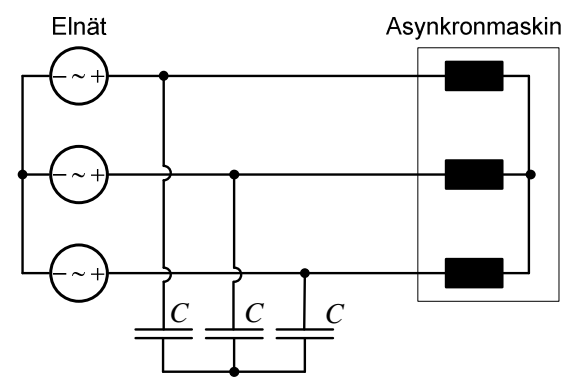